# **Metodi Matematici per l'Ingegneria Modulo MAT08 A.A. 2019-2020**

# **Metodi Numerici Esempi di tesina**

# **Prima tesina**

**Dato il sistema:**

$$
\begin{cases}\n x + 2y - z = 6 \\
 2x + y + z = 3 \\
 x + 3z = -2\n\end{cases}
$$

**studiarne il condizionamento in norma 1.** 

**Graficare il massimo errore relativo del vettore delle soluzioni in funzione di un errore pari a 1%, 5%, 10%, 20% sul vettore dei termini noti.**

# **Seconda tesina**

**Si usi il metodo di Newton-Raphson per determinare con una precisione di 10-3 la più piccola radice dell'equazione:**

 $e^{x} - 2x^2 = 0$ 

**Soluzione Tesina 1**

# **1. Considerazioni iniziali**

Poche righe con:

Generalità sul metodo adottato, condizioni di applicabilità, etc.

## **2. Codice Matlab**

clear close all

 $A = [1 2 -1;$  2 1 1; 1 0 3];

 $B = [6 3 -2]$ ;

 $K = norm(A,1) * norm(inv(A),1)$ 

 $X = A \setminus B$ 

```
B1 = B * 1.01;X1 = A\setminus B1
```

```
dB on B = norm(B1-B,1)/norm(B,1)
```

```
max_dX_on_X1 = K * dB_on_B
```
%%%%%%%%%%%%%%%%%

 $B2 = B * 1.05;$  $X2 = A\setminus B2$ 

 $dB_on$  = norm(B2-B,1)/norm(B,1)

 $max_d$   $dX_on_X^2 = K * dB_on_B^2$ 

 $B3 = B * 1.1$ ;  $X3 = A\setminus B3$ 

```
dB on B = norm(B3-B,1)/norm(B,1)
```
 $max_d$  dX\_on\_X3 = K  $*$  dB\_on\_B

```
%%%%%%%%%%%%%%%%%
```
 $B4 = B * 1.2$ ;  $X4 = A\setminus B4$ 

```
dB on B = norm(B4-B,1)/norm(B,1)
```

```
max dX on X4 = K * dB on B
```

```
figure
plot([max dX on X1 max dX on X2 max dX on X3 max dX on X4])
title('Grafico dell''errore'), 
xlabel(' casi 1, 2, 3, e 4'), ylabel('massimo errore relativo su X')
```
## **3. Risultati ottenuti (con commenti)**

>> prova1

 $K =$ 

9.999999999999998

 $X =$  1 2

-1

 $X1 =$ 

 1.010000000000001 2.020000000000000 -1.010000000000000

 $dB_$ n\_B =

0.010000000000000

8

0.100000000000001

 $max_d$  $dX_on_X1 =$ 

 $X2 =$ 

- 1.050000000000000 2.100000000000000 -1.050000000000000
- $dB_on_B =$ 
	- 0.050000000000000
- $max_dX_0n_X2 =$ 
	- 0.500000000000001

 $X3 =$ 

- 1.100000000000000 2.200000000000000 -1.100000000000000
- $dB_on_B =$ 
	- 0.100000000000000
- $max_dX_on_X3 =$ 
	- 1.000000000000001

 $X4 =$ 

 1.200000000000000 2.400000000000000 -1.200000000000000

 $dB_on_B =$ 

0.200000000000000

 $max_dX_on_X4 =$ 

1.999999999999999

 $\gt$ 

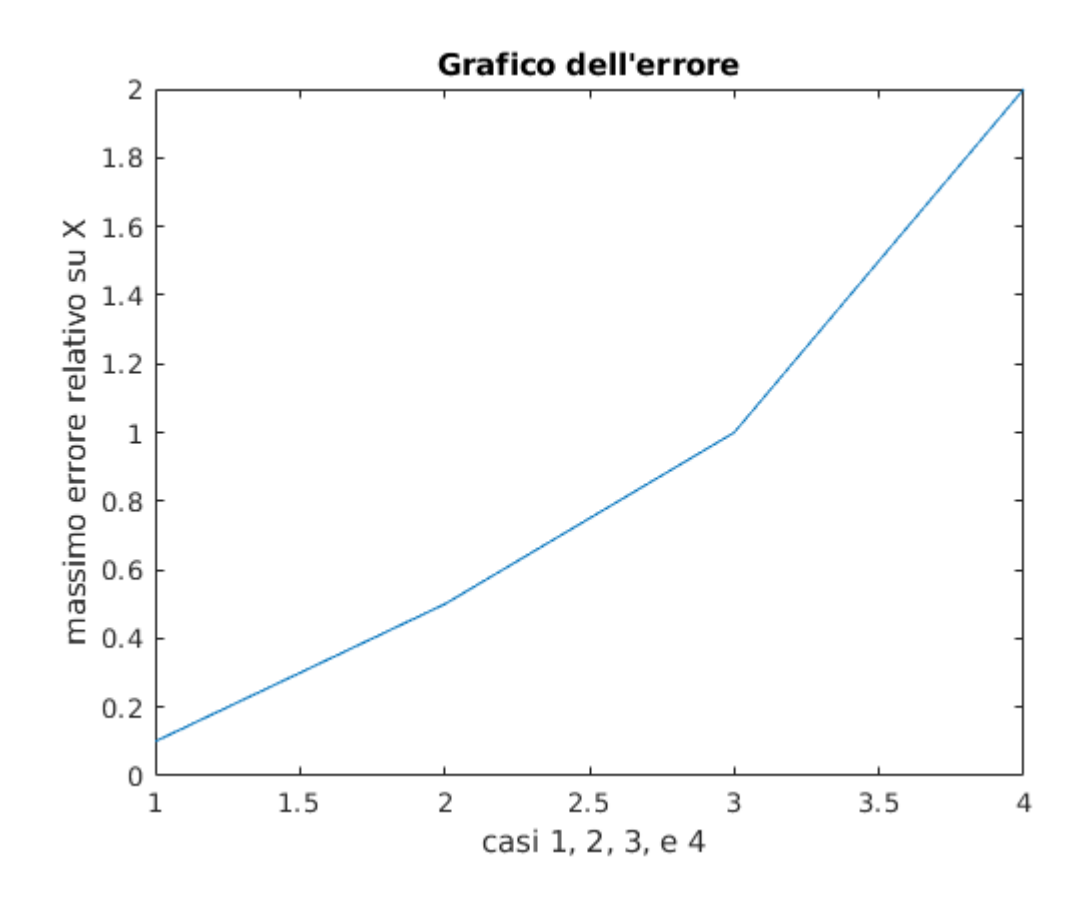

### **4. Conclusioni**

Due righe con le conclusioni che si possono ricavare dai risultati sperimentali

**Soluzione Tesina 2**

# 1. Considerazioni iniziali

Poche righe con:

Generalità sul metodo adottato, condizioni di applicabilità, etc.

## **2. Codice Matlab**

clear close all

```
%grafico generale della funzione
```
 $x = [-3:1:3];$ 

 $f = exp(x) - 2*x.$ <sup>2</sup>;

```
figure
plot(x,f)
hold on
plot(x,zeros(1,length(x)),'r')
title('Grafico della funzione'), xlabel('x'), ylabel('f')
pause
```
- $f = input('introduce i a function  $f = ')$$
- $a = input('introduce II''estremo inference dell''intervalue a = ' )$
- $b = input('introduce II''estremo superiore dell''intervalue b = ' )$
- $np = input('numbero di punti in cui suddividere l'intervallo np = ' )$

```
if isempty(np)
  np=10;
end
```

```
x=linspace(a,b,np);
```
 $y=f(x)$ ;

```
pos = find(abs(diff(sign(y))));
```

```
intervallo(1,:) = x(pos);
```

```
intervallo(2,:) = x(pos+1);
```
fprintf('l''estremo inferiore e'' %6.5f\nl''estremo superiore e''%6.5f\n', intervallo)

### **3. Risultati ottenuti**

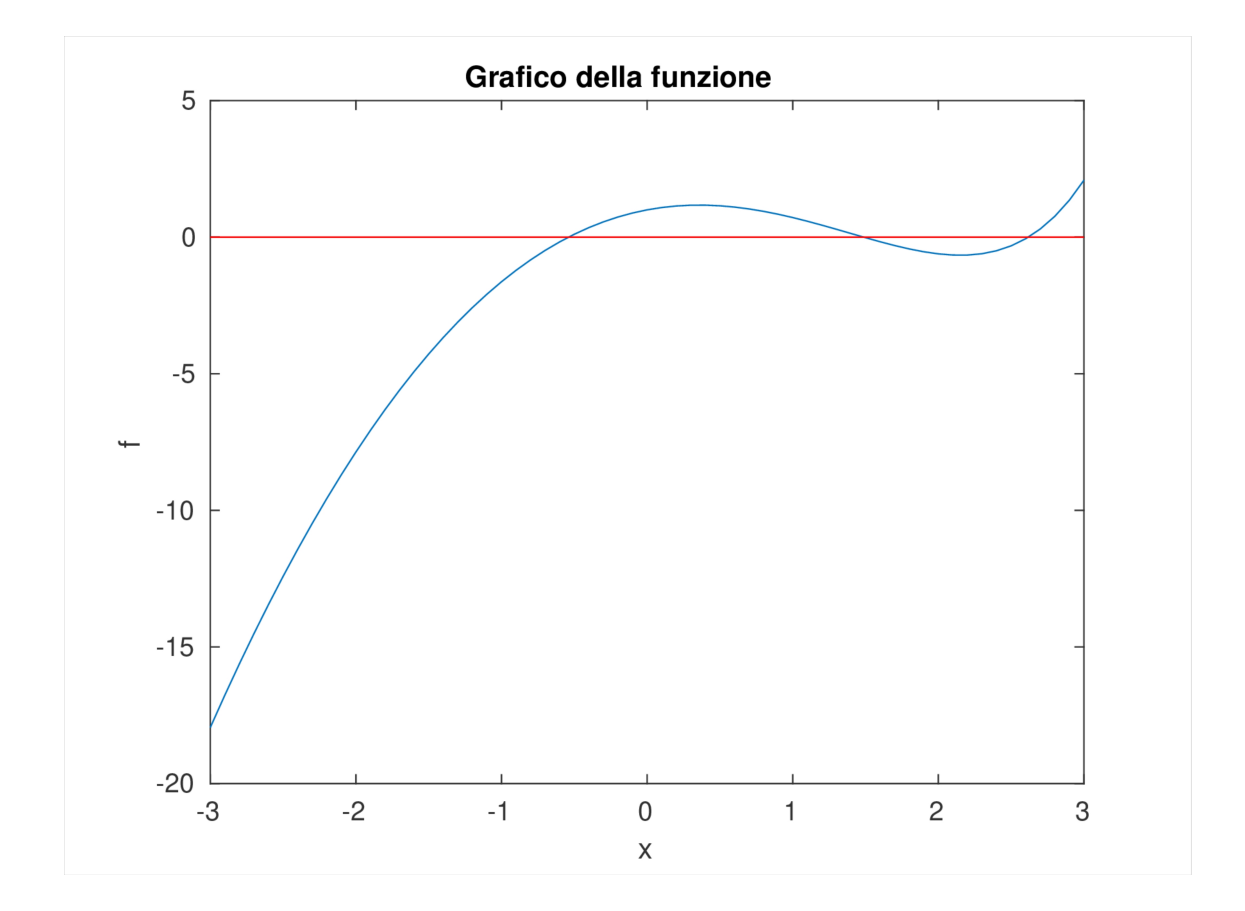

```
>> prova2
introduci la funzione f = \mathcal{Q}(x)[exp(x)-2*x.^2]
```
#### $f =$

function\_handle with value:

 $@(x)[exp(x)-2*x.^2]$ 

introduci l'estremo inferiore dell'intervallo  $a = -1$ 

#### $a =$

#### -1

introduci l'estremo superiore dell'intervallo  $b = 0$ 

#### $b =$

#### 0

numero di punti in cui suddividere l'intervallo np =

#### $np =$

#### $\lbrack$

l'estremo inferiore e'' -0.55556 l'estremo superiore e'-0.44444

% Nota: e^x−2x^2=0 e df = exp(x)-4\*x (calcolabile mediante calcolo simbolico)  $[xn,n\_iter,err] = newton_fun(\textcircled{a}(x)[exp(x)-2*x.^2],\textcircled{a}(x)[exp(x)-4*x],-.5,.5*10^(-3))$  $n$ <sub>\_iter</sub> =

1

#### $xn =$

-0.540870672023623

 $err =$ 

0.040870672023623

 $n$  iter  $=$ 

2

 $xn =$ 

-0.539835944080133

 $err =$ 

% 0.001034727943491

n\_iter =

3

#### $xn =$

-0.539835276903097

 $err =$ 

6.671770352850714e-07

 $xn =$ 

-0.539835276903097

 $n$ <sub>\_iter</sub> =

3

 $err =$ 

6.671770352850714e-07

### **4. Conclusioni**

Due righe con le conclusioni che si possono ricavare dai risultati sperimentali

Es: bastano tre iterazioni per ottenere un errore di …

con un tempo di calcolo di (se si usa tic e toc)

etc.